## Downloaded From : http://cbseportal.com/

### **Series HMJ**

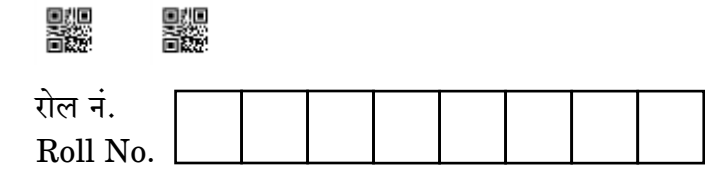

परीक्षार्थी कोड को उत्तर-पुस्तिका के मुख-पृष्ठ पर अवश्य लिखें ।

Candidates must write the Code on the title page of the answer-book.

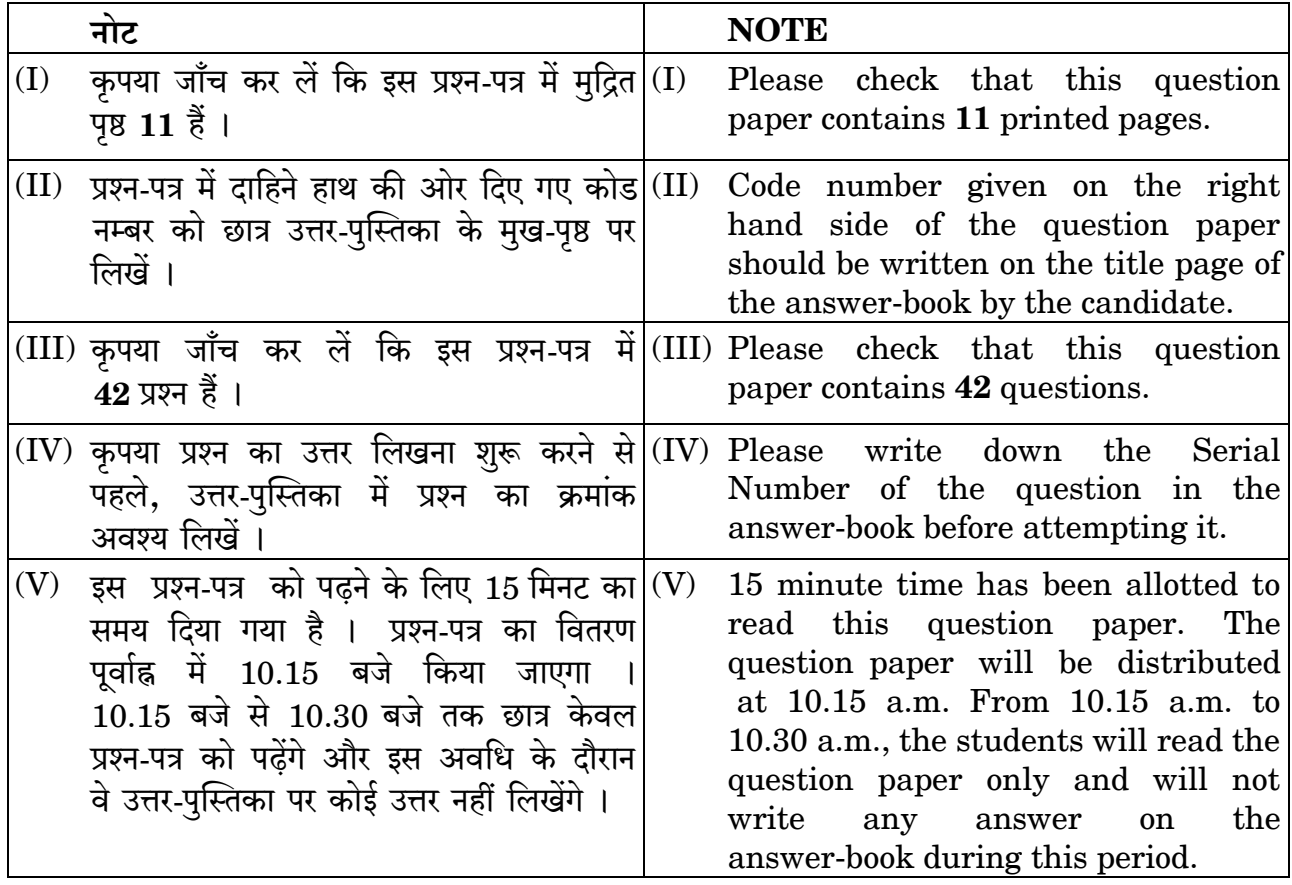

## भू-आकाशीय तकनीकी **GEOSPATIAL TECHNOLOGY**

निर्धारित समय : 3 घण्टे

Time allowed: 3 hours

अधिकतम अंक : 60

Maximum Marks: 60

Down1doaded From: http://cbseportal.com/

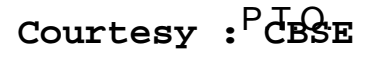

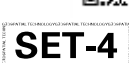

342

कोड नं. Code No. Downloaded From : http://cbseportal.com/

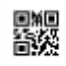

सामान्य निर्देश:

निम्नलिखित निर्देशों को बहुत सावधानी से पढ़िए और उनका सख़्ती से पालन कीजिए :

- डस प्रश्न-पत्र में **दो** खण्ड हैं **खण्ड क** : रोजगार कौशल और **खण्ड ख** : विषय कौशल ।  $(a)$
- खण्ड क : रोजगार कौशल (10 अंक)  $(b)$ 
	- दिए गए 6 प्रश्नों में से किन्हीं 4 प्रश्नों के उत्तर लिखिए । प्रत्येक प्रश्न 1 अंक का है ।  $(i)$
	- दिए गए 5 प्रश्नों में से किन्हीं 3 प्रश्नों के उत्तर लिखिए । प्रत्येक प्रश्न 2 अंक का है ।  $(ii)$
- खण्ड ख : विषय कौशल (50 अंक)  $\left( c\right)$ 
	- दिए गए 12 प्रश्नों में से किन्हीं 10 प्रश्नों के उत्तर लिखिए । प्रत्येक प्रश्न 1 अंक का है ।  $(i)$
	- दिए गए 7 प्रश्नों में से किन्हीं 5 प्रश्नों के उत्तर लिखिए । प्रत्येक प्रश्न 2 अंक का है ।  $(ii)$
	- दिए गए 7 प्रश्नों में से किन्हीं 5 प्रश्नों के उत्तर लिखिए । प्रत्येक प्रश्न 3 अंक का है ।  $(iii)$
	- दिए गए 5 प्रश्नों में से किन्हीं 3 प्रश्नों के उत्तर लिखिए । प्रत्येक प्रश्न 5 अंक का है ।  $(iv)$
- इस प्रश्न-पत्र में 42 प्रश्न शामिल हैं जिनमें से 30 प्रश्नों के उत्तर देने हैं ।  $(d)$
- सभी प्रश्नों के विशेष खण्ड को सही क्रम में कीजिए ।  $(e)$

#### खण्ड क

#### (रोजगार कौशल)  $(10 \n3\overline{a})$

दिए गए 6 प्रश्नों में से किन्हीं 4 प्रश्नों के उत्तर लिखिए । प्रत्येक प्रश्न 1 अंक का है ।  $1 \times 4 = 4$ 

- निम्नलिखित में से कौन-सा कार्य एक सक्रिय श्रोता बनने में सहायक *नहीं* है ? 1. 1
	- ध्यानपूर्वक सुनना  $(A)$
	- जरूरत पडने पर स्पष्टीकरण माँगना  $(B)$
	- बार-बार अवरोध करना  $(C)$
	- अवरोध न करना  $(D)$

निम्नलिखित में से कौन-सा एक फाइल खोलने के लिए कीबोर्ड संक्षिप्त (शॉर्टकट) है ?  $2.$ 

- कण्टोल + ओ  $(A)$
- कण्ट्रोल + एस  $(B)$
- कण्टोल + एन  $(C)$
- कण्टोल + पी (D)

Down10aded From: http://cbseportal.com/

 $\mathcal{I}$ 

# **Downloaded From :<http://cbseportal.com/>**

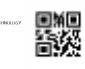

### *General Instructions :*

*Read the following instructions very carefully and strictly follow them :*

- *(a) This question paper consists of two parts viz. Section A : Employability Skills and Section B : Subject Skills.*
- *(b) Section A : Employability Skills (10 Marks) (i) Answer any 4 questions out of the given 6 questions of 1 mark each. (ii) Answer any 3 questions out of the given 5 questions of 2 marks each.*
- *(c) Section B : Subject Skills (50 Marks)*
	- *(i) Answer any 10 questions out of the given 12 questions of 1 mark each.*
	- *(ii) Answer any 5 questions from the given 7 questions of 2 marks each.*
	- *(iii) Answer any 5 questions from the given 7 questions of 3 marks each.*
	- *(iv) Answer any 3 questions from the given 5 questions of 5 marks each.*
- *(d) This question paper contains 42 questions out of which 30 questions are to be answered.*
- *(e) All questions of a particular section must be attempted in the correct order.*

### **SECTION A**

### **(Employability Skills) (10 Marks)**

*Answer any 4 questions out of the given 6 questions of 1 mark each. 14=4*

- **1.** Which one of the following actions does *not* help to become an active listener ? *1*
	- (A) Listen carefully
	- (B) Ask for clarification, if required
	- (C) Interrupt repeatedly
	- (D) Don't interrupt

### **2.** Which one of the following is the keyboard shortcut to open a file ? *1*

- $(A)$  Ctrl + O
- $(B)$  Ctrl + S
- $(C)$   $Ctrl + N$
- $(D)$   $Ctrl + P$

 $\frac{1}{2}$  Downloaded From : http://cbsep $\frac{3}{4}$ ital.com/ Courtesy :  $\frac{1}{2}$   $\frac{1}{2}$ 

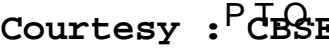

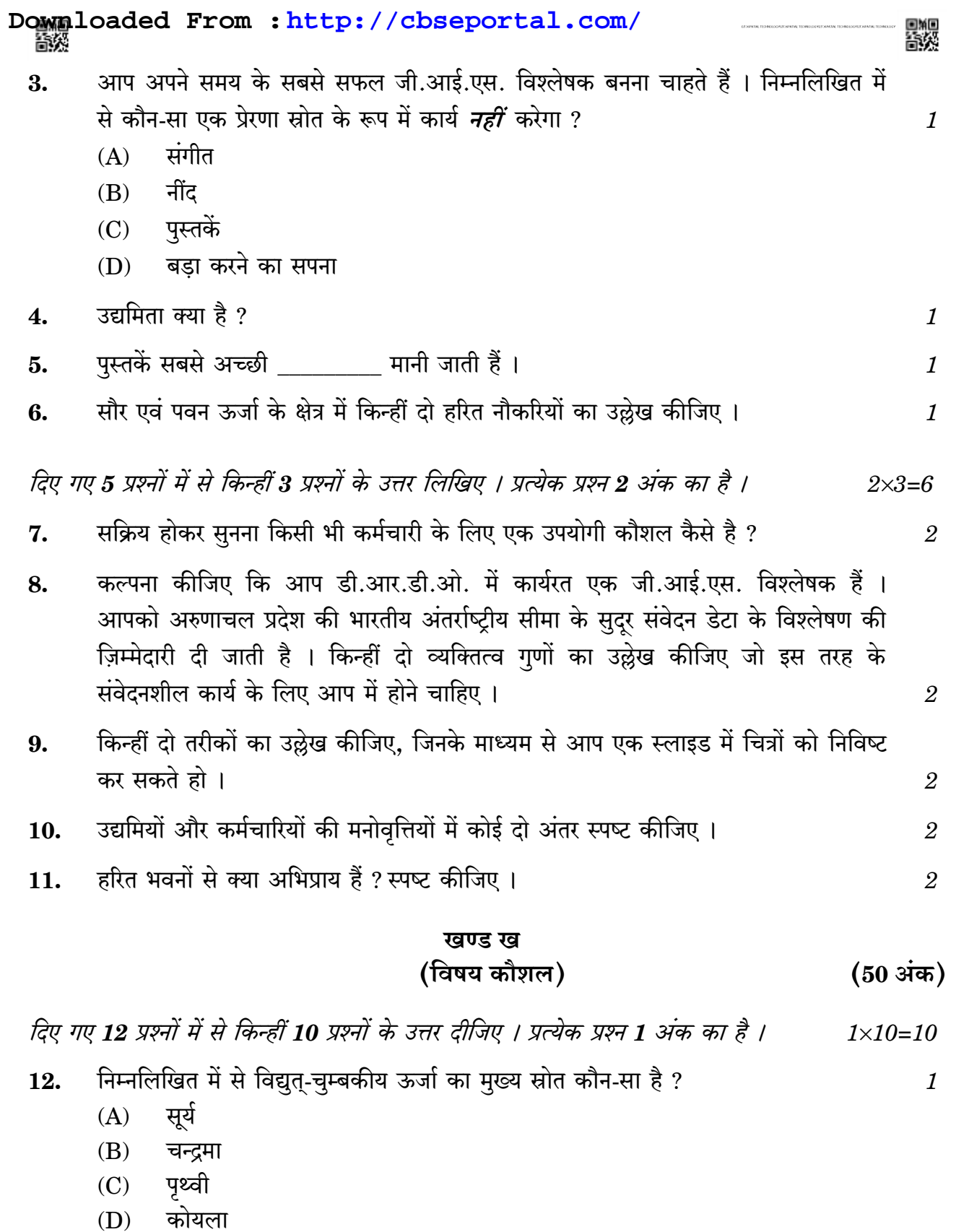

Downloaded From : http://cbseportal.com/ Courtesy : CBSE

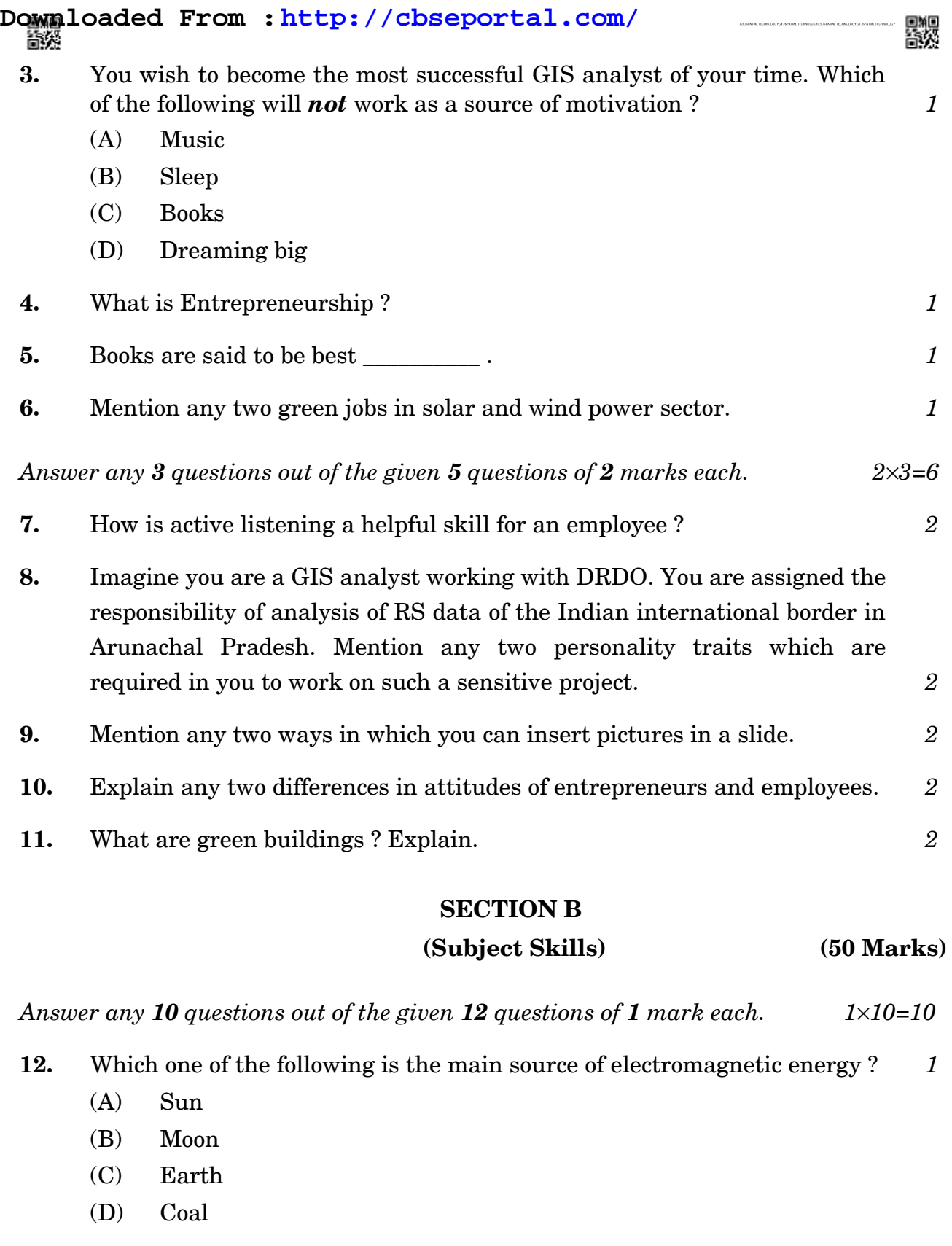

 $\vec{D}$ ow $\frac{342}{4}$ o $\vec{A}$ ded From : $\vec{h}$ ttp://cbsep $\vec{b}$ rtal.com/ Courtesy : $\vec{P}$ CBSE

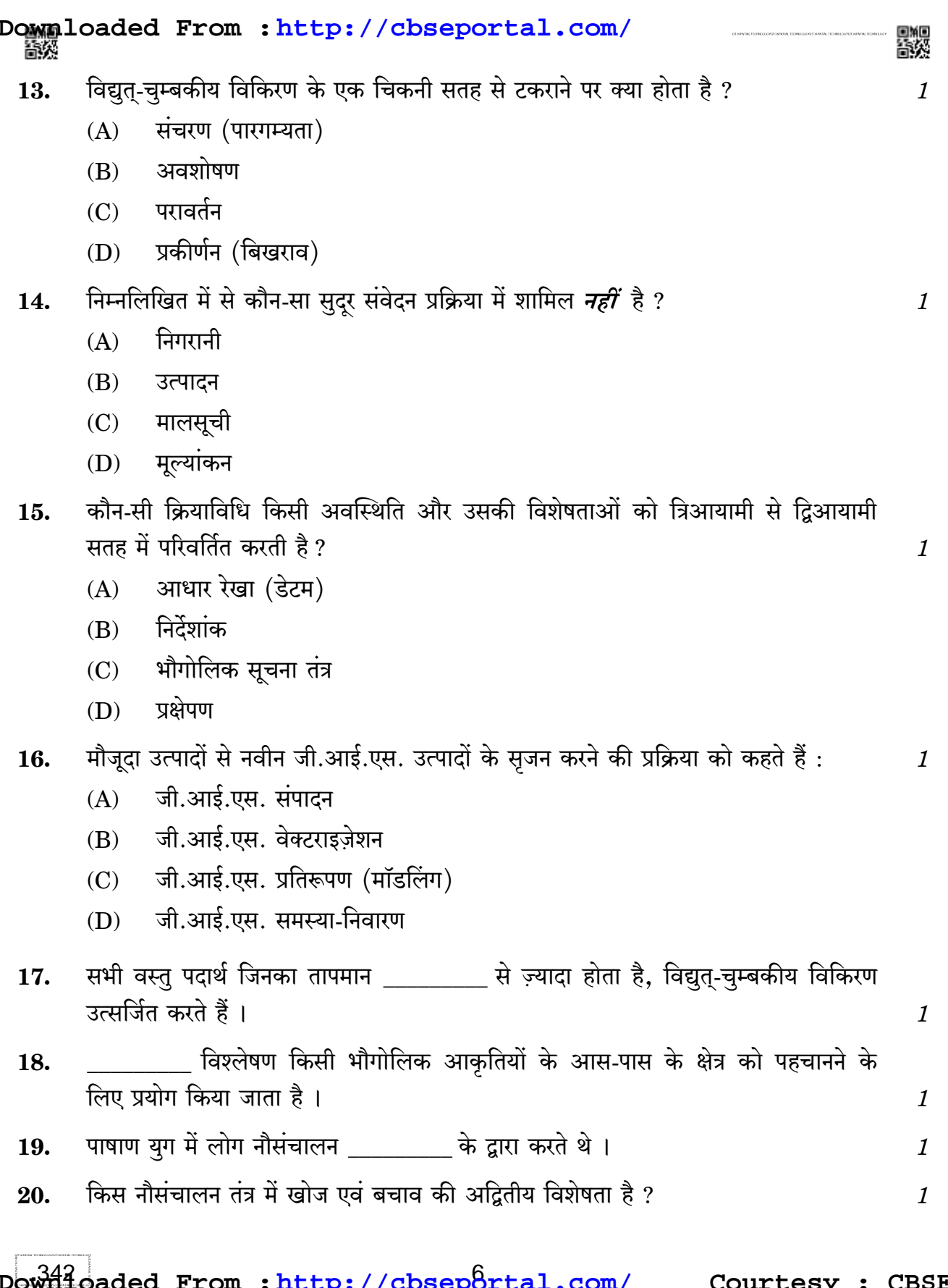

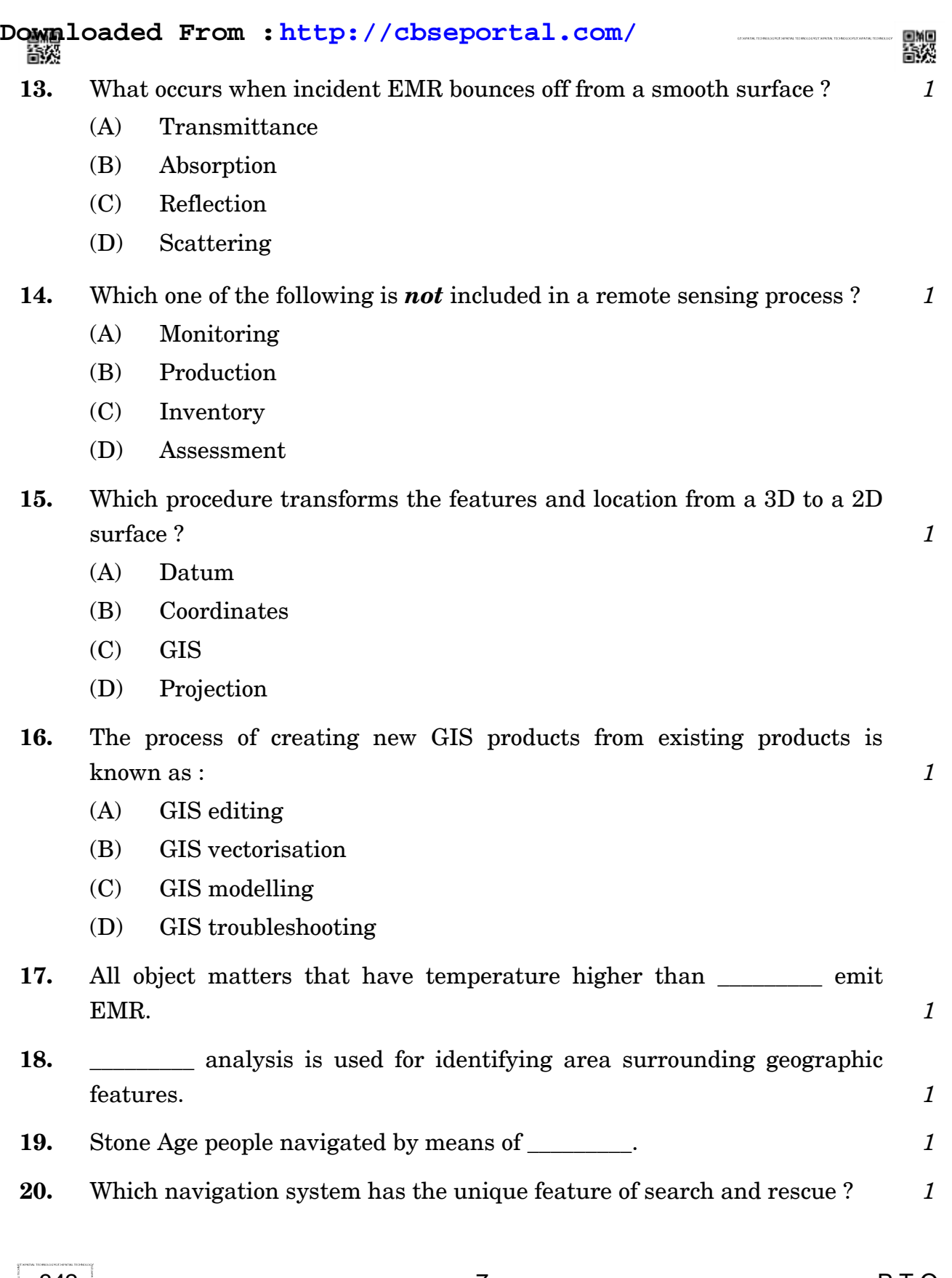

 $\vec{D}$ ow $\frac{342}{4}$ o $\vec{A}$ ded From : $\vec{h}$ ttp://cbsep $\vec{b}$ rtal.com/ Courtesy : $\vec{P}$ C $\vec{B}$ SE

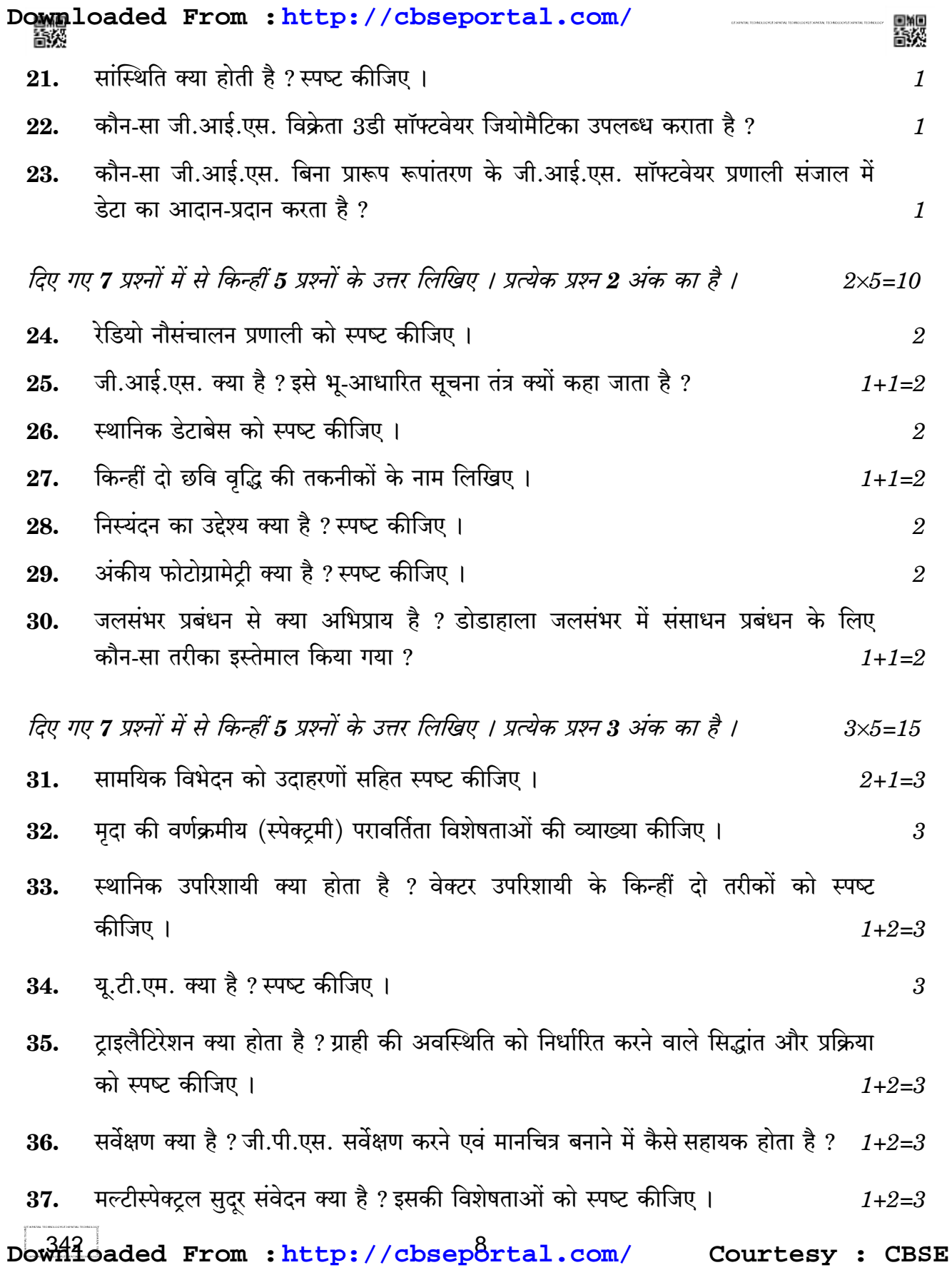

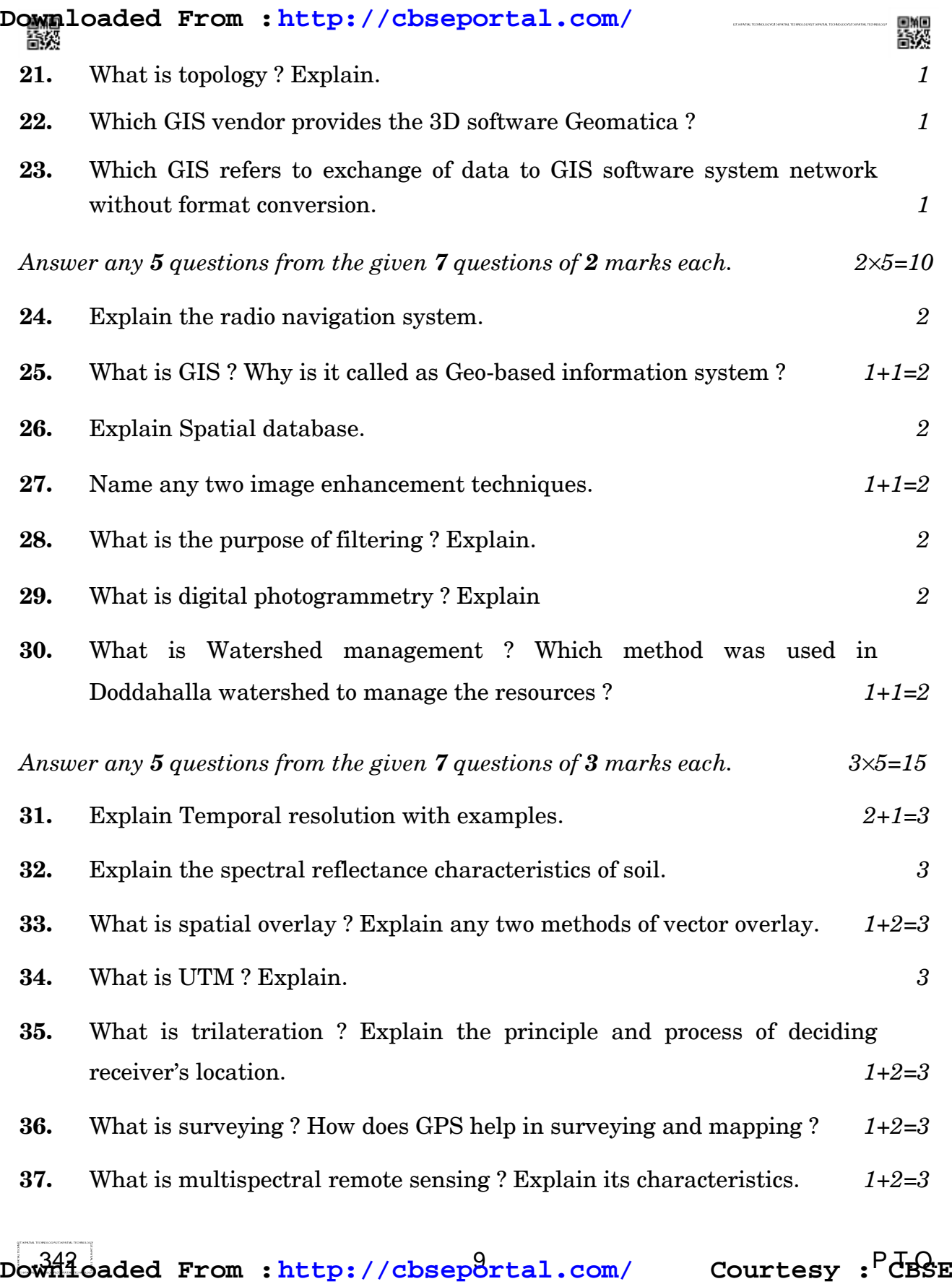

Downloaded From : http://cbseportal.com/ ĀЙ दिए गए 5 प्रश्नों में से किन्हीं 3 प्रश्नों के उत्तर लिखिए । प्रत्येक प्रश्न 5 अंक का है ।  $5 \times 3 = 15$ 

नगर एवं आधारभूत संरचना की योजना के विकास में भू-आकाशीय तकनीकी की भूमिका की 38. व्याख्या कीजिए ।

- लिडार क्या है ? स्पष्ट कीजिए । 39.
- अंकीय छवि प्रसंस्करण क्या होता है ? इसके सभी चरणों का उल्लेख करते हए, किसी एक 40. चरण को स्पष्ट कीजिए ।  $1+2+2=5$
- "बहत-से संगठन अपने संसाधनों के बेहतर प्रबंधन के लिए जी.आई.एस. को अमल में ला रहे 41. हैं।" जी.आई.एस. वर्तमान समय में संगठनों की कैसे सहायता करता है ? स्पष्ट कीजिए। 5
- जी.आई.एस. के कार्यों को स्पष्ट कीजिए । 42.

5

5

5

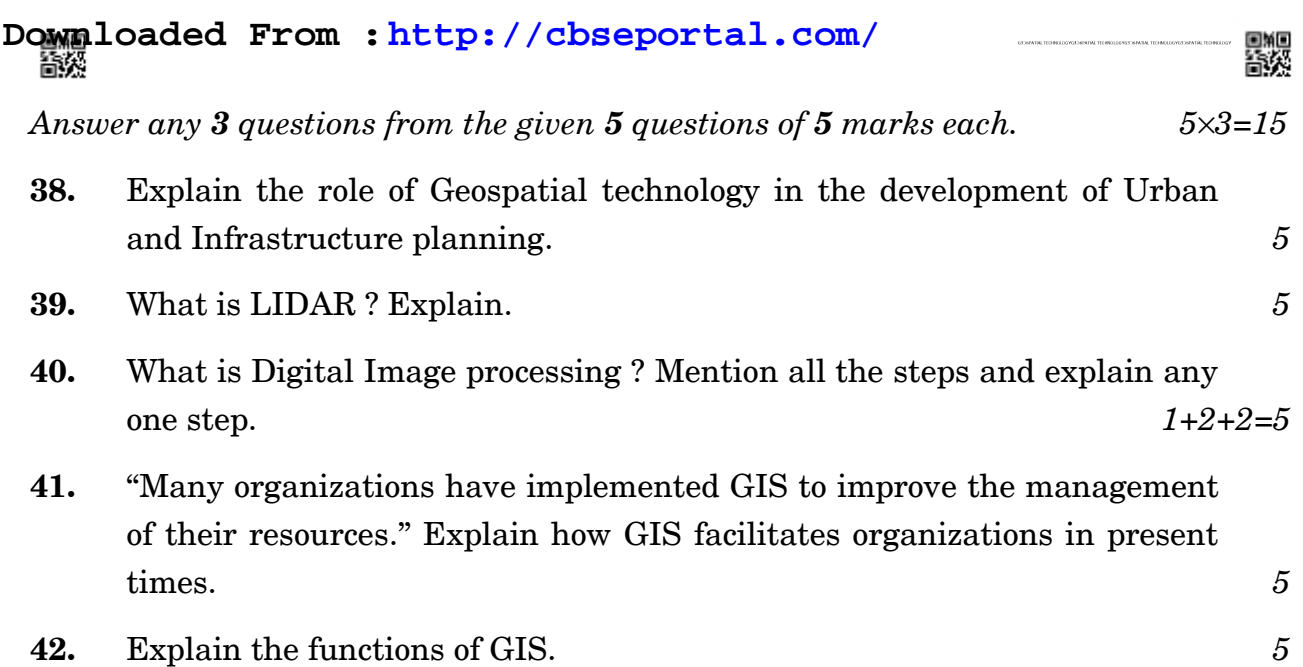